## Syntol: la source XML

Paul Feautrier

ENS de Lyon Paul.Feautrier@ens-lyon.fr perso.ens-lyon.fr/paul.feautrier

30 avril 2009

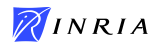

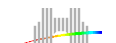

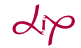

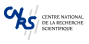

イロト イ団 トイモト イモト

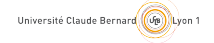

画

 $1/7$ 

 $299$ 

```
<program label="vadd">
 <declaration>
   <inside> vadd </inside>
   <identifier> n </identifier>
   <basic size="32"> __integer</basic>
 </declaration>
...
 <for label="lbl_2">
  ...
 </for>
 <statement label="S">
   <inside> vadd vadd lbl_2 </inside>
  ...
 </statement>
</program>
                                        int n;
                                        process vadd(){
                                             float a[100], b[100], c[100];
                                             int i;
                                             for(i=0; i \le n; i++)S: a[i] = b[i] + c[i];}
```
イロト イ何 ト イヨ ト イヨ トー ヨー

<basic size="32"> \_\_integer</basic>

```
<array>
 <basic size="32"> __float</basic>
 <expression>
   <constant> cst_1 </constant>
 </expression>
</array>
```
 $\blacktriangleright$  un type entier

 $\blacktriangleright$  un typle tableau de flottants

3 / 7

K ロ ▶ K @ ▶ K 할 ▶ K 할 ▶ → 할 → 9 Q @

```
<declaration>
  <inside> vadd </inside>
  <identifier> n </identifier>
  <basic size="32"> __integer</basic>
</declaration>
```

```
<declaration>
  <inside> vadd vadd </inside>
  <identifier> a </identifier>
  <array>
    <basic size="32"> __float</basic>
    <expression>
      <constant> cst_1 </constant>
    </expression>
  </array>
</declaration>
```

```
<declaration>
 <inside> vadd </inside>
 <constant value="0"> cst_3 </constant>
 <basic> __integer </basic>
</declaration>
```
- $\blacktriangleright$  déclaration d'une variable entière
- $\blacktriangleright$  déclaration d'un tableau

4 / 7

 $2990$ 

K ロ ▶ K @ ▶ K 경 ▶ K 경 ▶ 《 경 »

 $\blacktriangleright$  déclaration d'une constante

## Expressions et Instructions

```
<statement label="S">
 <inside> vadd vadd lbl_2 </inside>
  <expression>
    <operator> __assignment </operator>
   <expression>
      <operator> __subscript </operator>
      <expression>
       <identifier> a </identifier>
      </expression>
      <expression>
       <identifier> i </identifier>
      </expression>
    </expression>
    <expression>
      <operator> __fplus </operator>
      <expression>
        <operator> __subscript </operator>
       <expression>
          <identifier> b </identifier>
       </expression>
       <expression>
          <identifier> i </identifier>
       </expression>
      </expression>
      <expression>
         ..........................
      </expression>
    </expression>
 </expression>
```
</statement>

## **Boucles**

```
<for label="lbl_2">
  <init>
    <expression>
      <operator> __assignment </operator>
      <expression>
        <identifier> i </identifier>
      </expression>
      <expression>
        <constant> cst_3 </constant>
      </expression>
    </expression>
  </init>
  <test>
    <expression>
      <operator> __lt </operator>
      <expression>
        <identifier> i </identifier>
      </expression>
      <expression>
        <identifier> n </identifier>
      </expression>
    </expression>
  </test>
  <next>
    <expression>
      <operator> _post_incr </operator>
      <expression>
        <identifier> i </identifier>
      </expression>
    </expression>
  \epsilon/next>
</for>
```
On retrouve les trois composantes de la boucle for classique :

- $\blacktriangleright$  initialisation
- $\blacktriangleright$  test de continuation
- $\blacktriangleright$  progression

Une étape de pattern matching est nécessaire pour les bornes inférieures et supériures et le pas.

K ロ ▶ K @ ▶ K 경 ▶ K 경 ▶ X 경

 $\blacktriangleright$  Les divers éléments ne sont pas inclus les uns dans les autres

7 / 7

K ロンス 御 > ス 할 > ス 할 > ( ) 할 >

- $\blacktriangleright$  La structure est spécifiée par les balises inside
- $\blacktriangleright$  Autres constructions, peu ou pas utilisées par Syntol :
	- $\blacktriangleright$  pointeurs,
	- $\blacktriangleright$  structures,
	- $\blacktriangleright$  tests,
	- $\triangleright$  fonctions et appels de fonctions